Министерство науки и высшего образования Российской Федерации Федеральное государственное бюджетное образовательное учреждение высшего образования «Владимирский государственный университет имени Александра Григорьевича и Николая Григорьевича Столетовых» (ВлГУ) Институт информационных технологий и радиоэлектроники

УТВЕРЖДАЮ: Директор института **ИНСТИР** АЗА. Галкин **XIHHHOMILI SEXHONOLWY VIE** 2021 г. и радиоı электроники e traw<br>edat **Wild**  $7.67$ trach.

# **РАБОЧАЯ ПРОГРАММА ДИСЦИПЛИНЫ**

## **«ПРИМЕНЕНИЕ ЭВМ В ИНЖЕНЕРНЫХ РАСЧЕТАХ»**

Направление подготовки / специальность

*27.03.04 Управление в технических системах*

Направленность (профиль) подготовки *Управление и информатика в технических системах*

> Владимир 2021

## 1. ЦЕЛИ ОСВОЕНИЯ ДИСЦИПЛИНЫ

Обучение студентов основам системы Mathcad, как важнейшего инструмента расчета и моделирования. Формирование у студентов комплекса знаний и навыков, необходимых для квалифицированной постановки и решения профессиональных задач, с помощью средств современных прикладных математических программных пакетов (Mathcad)

Основной задачей дисциплины является практическое освоение основ использования Mathcad для решения типовых задач в своей учебной и научной деятельности.

## 2. МЕСТО ДИСЦИПЛИНЫ В СТРУКТУРЕ ОПОП

Дисциплина « Применение ЭВМ в инженерных расчетах» относится к части формируемой участниками образовательных отношений.

#### 3. ПЛАНИРУЕМЫЕ РЕЗУЛЬТАТЫ ОБУЧЕНИЯ ПО ДИСЦИПЛИНЕ

Планируемые результаты обучения по дисциплине, соотнесенные с планируемыми результатами освоения ОПОП (компетенциями и индикаторами достижения компетенций)

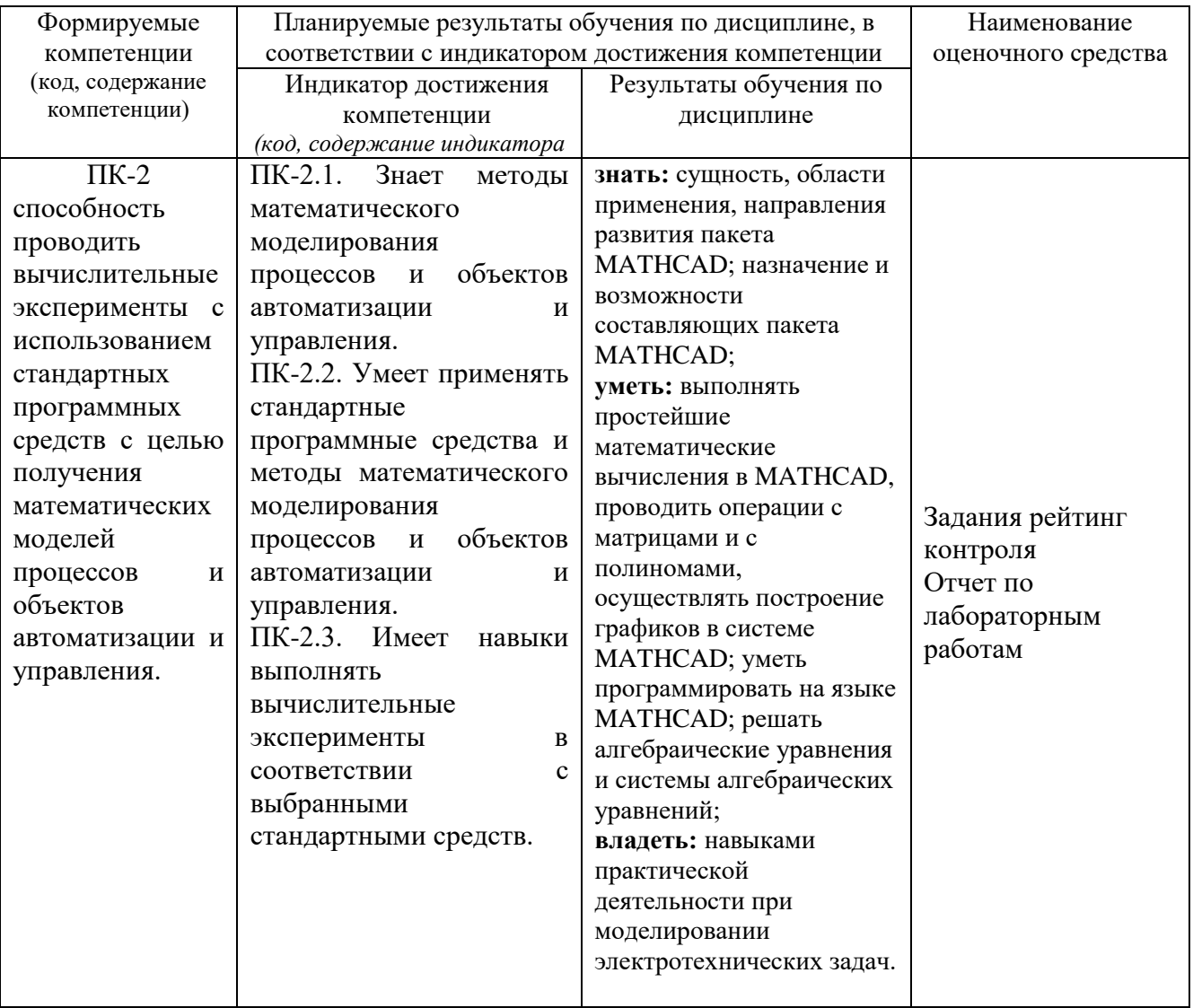

## **4. ОБЪЕМ И СТРУКТУРА ДИСЦИПЛИНЫ**

## Трудоемкость дисциплины составляет 5 зачетных единиц, 180 часов

## **Тематический план форма обучения – очная**

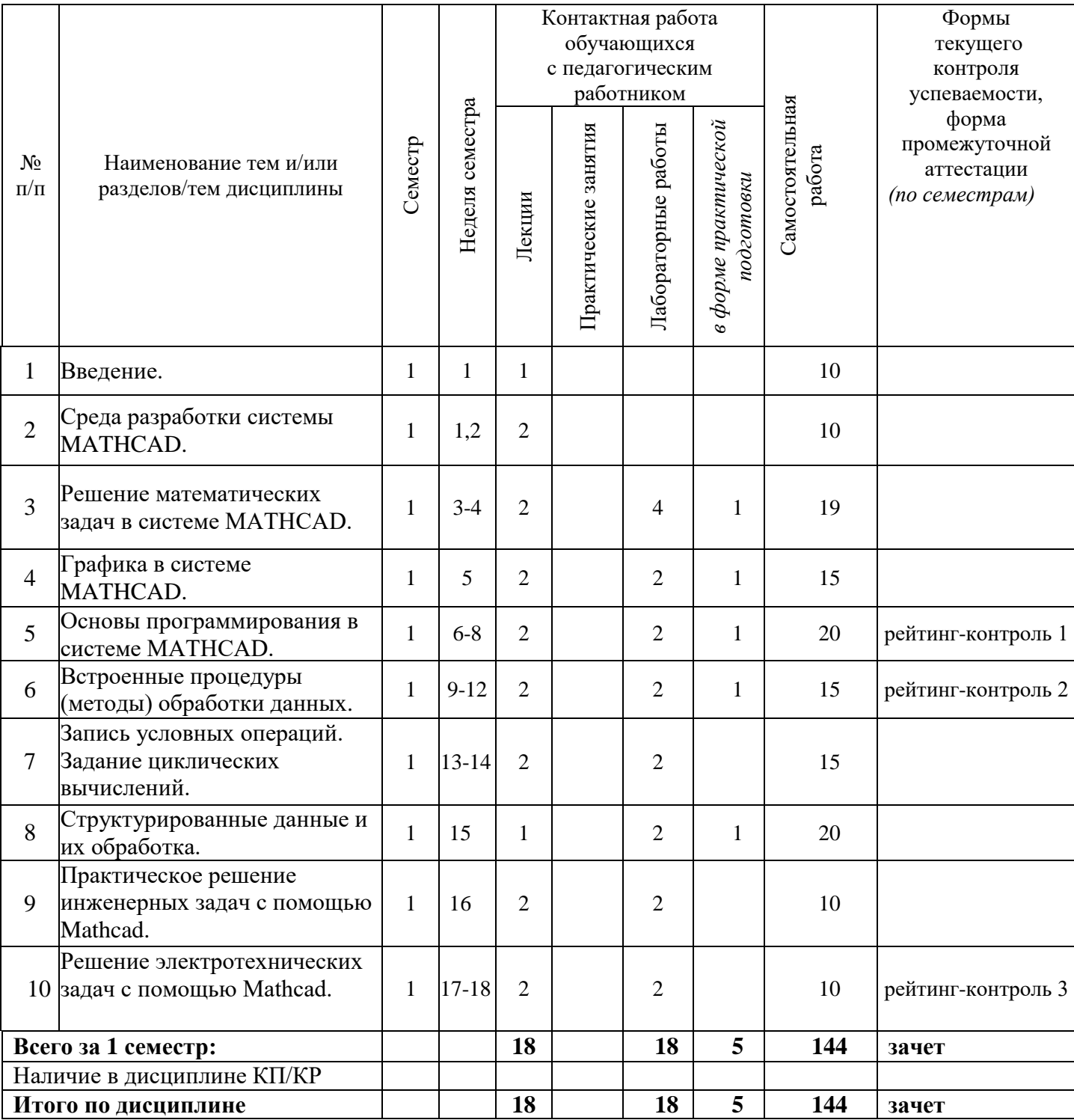

#### **Содержание лекционных занятий по дисциплине**

Тема 1. Общие сведения о MATHCAD. Ввод чисел. Ввод векторов. Ввод матриц. Некоторые специальные матрицы.

Тема 2. Среда разработки системы MATHCAD.

Тема 3. Решение математических задач в системе MATHCAD.

Тема 4. Графика в системе MATHCAD.

Тема 5. Основы программирования в системе MATHCAD.

Тема 6. Встроенные процедуры (методы) обработки данных. Запись условных операций. Задание циклических вычислений.

Тема 7. Запись условных операций. Задание циклических вычислений.

Тема 8. Структурированные данные и их обработка.

Тема 9.Практическое решение инженерных задач с помощью Mathcad

Тема 10. Решение электротехнических задач с помощью Mathcad..

#### **Содержание лабораторных занятий по дисциплине**

- 1. Знакомство с интегрированной средой Mathcad для решения основных классов математических и технических задач.
- 2. Формирование векторов и матриц. Операции с рабочей областью и текстом сессии.
- 3. Основы программирования.
- 4. Двухмерная и трехмерная графика в Mathcad
- 5. Первичная обработка результатов наблюдений.
- 6. Решение систем линейных алгебраических уравнений.
- 7. Аппроксимация функций.
- 8. Численное решение алгебраических уравнений.
- 9. Численное решение обыкновенных дифференциальных уравнений.
- 10. Решение электротехнических задач с помощью Mathcad

Количество и перечень обязательных лабораторных работ выбирается лектором. Лабораторные занятия реализованы в среде MATHCAD.

## **5. ОЦЕНОЧНЫЕ СРЕДСТВА ДЛЯ ТЕКУЩЕГО КОНТРОЛЯ УСПЕВАЕМОСТИ, ПРОМЕЖУТОЧНОЙ АТТЕСТАЦИИ ПО ИТОГАМ ОСВОЕНИЯ ДИСЦИПЛИНЫ И УЧЕБНО-МЕТОДИЧЕСКОЕ ОБЕСПЕЧЕНИЕ САМОСТОЯТЕЛЬНОЙ РАБОТЫ СТУДЕНТОВ**

**5.1. Текущий контроль успеваемости** *(рейтинг-контроль 1, рейтинг-контроль 2, рейтингконтроль 3).*

#### **Рейтинг-контроль 1**

Решить систему линейных алгебраических уравнений. Данные взять из таблицы 1.

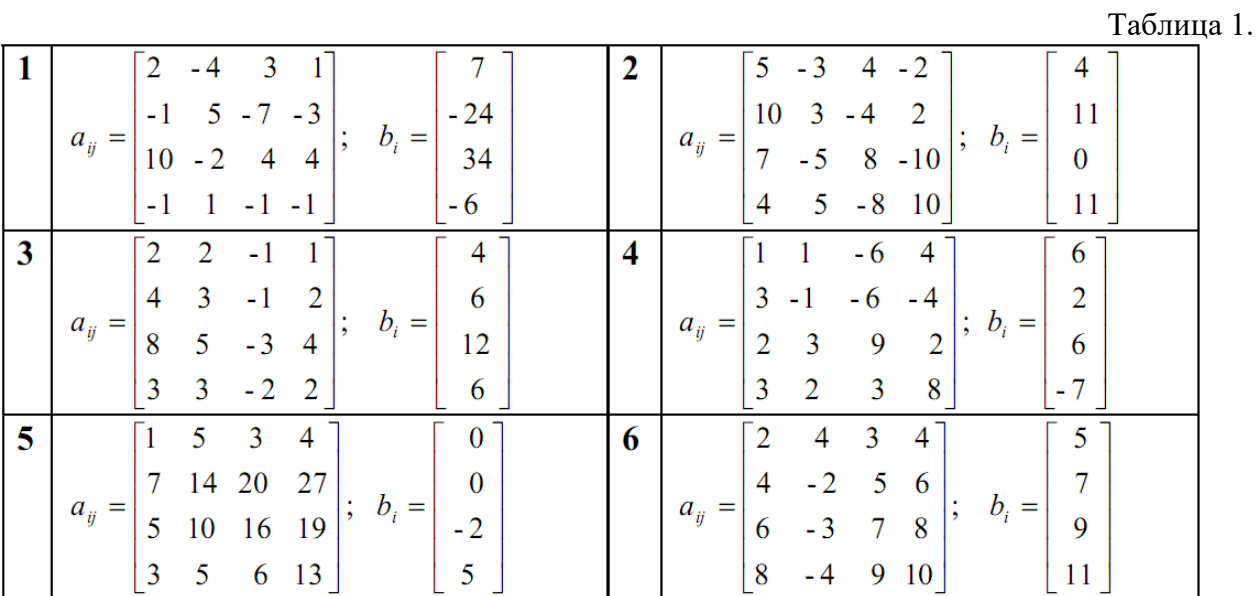

#### Рейтинг-контроль 2

Получить эмпирические формулы и оценить их погрешность для функции  $y = f(x)$ , заданной таблично. Данные взять из таблицы 2.

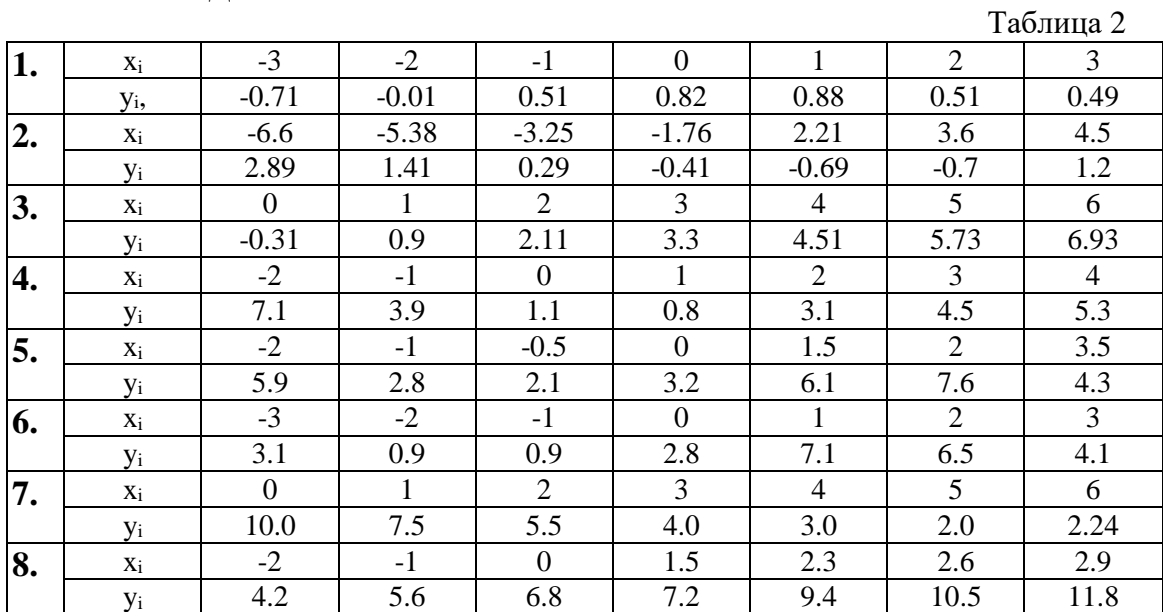

#### Рейтинг-контроль 3

Источник энергия с ЭДС E=120 В и внутренним сопротивлением Rвт=2 Ом (рис 1) включен в цепь, в которой  $R_1 = 18$  Ом,  $R_2 = 100$  Ом,  $R_3 = 150$  Ом. Вычислить токи в ветвях, напряжения на зажимах потребителей и источника, а также мощности источника и всех потребителей.

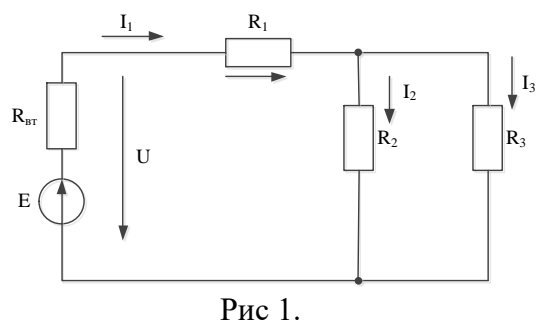

### **5.2. Промежуточная аттестация** по итогам освоения дисциплины *(зачет,).*

### **Вопросы к зачету по курсу «Применение ЭВМ в инженерных расчетах»**

- 1. Общие сведения о Mathcad.
- 2. Ввод чисел.
- 3. Ввод векторов.
- 4. Ввод матриц.
- 5. Некоторые специальные матрицы.
- 6. Некоторые простые команды.
- 7. Текстовые переменные.
- 8. Контроль за переменными.
- 9. Система help.
- 10. Элементы xy-графики.
- 11. Как открывать графическое окно?
- 12. Автоматическое чередование цветов.
- 13. Графики в полярных координатах.
- 14. Управление осями.
- 15. Простые примеры, иллюстрирующие эффективность Mathcad.
- 16. Суммирование.
- 17. Произведения.
- 18. Логические задачи.
- 19. Графический способ решения уравнений.
- 20. Полиномы.
- 21. Системы линейных алгебраических уравнений.
- 22. Использование среды Mathcad для моделирования.
- 23. Расчет электрической цепи постоянного тока в пакете Mathcad.
- 24. Расчет электрической цепи переменного тока в пакете Mathcad.

## **5.3. Самостоятельная работа обучающегося**.

В плане самостоятельной работы студентами выполняются приведенные задания для самостоятельной работы.

#### **Задания для самостоятельной работы студентов**

- 1. Решение системы алгебраических уравнений в Mathcad.
- 2. Решение системы дифференциальных уравнений в Mathcad.
- 3. Построение двухмерных и трехмерных графиков в Mathcad.
- 4. Моделирования дешифраторов и шифраторов
- 5. Моделирования комбинационных схем.
- 6. Моделирования устройства по выбору.
- 7. Использование пакета Mathcad для моделирования электрических цепей постоянного тока.
- 8. Использование пакета Mathcad для моделирования электрических цепей переменного тока.

Фонд оценочных материалов (ФОМ) для проведения аттестации уровня сформированности компетенций обучающихся по дисциплине оформляется отдельным документом.

## **6. УЧЕБНО-МЕТОДИЧЕСКОЕ И ИНФОРМАЦИОННОЕ ОБЕСПЕЧЕНИЕ ДИСЦИПЛИНЫ**

## **6.1. Книгообеспеченность**

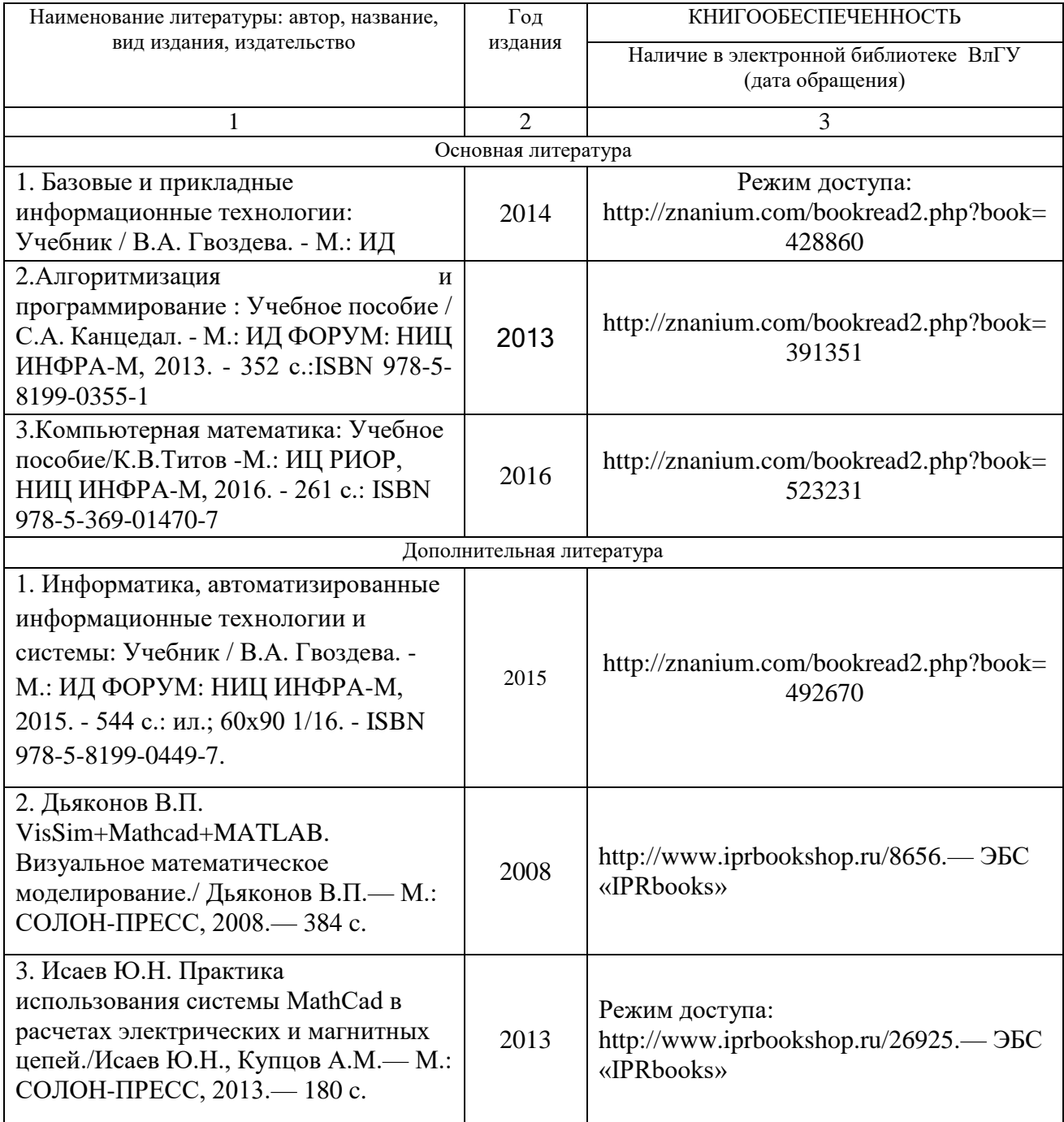

### **6.2. Периодические издания**

- 1. Журнал «Информационные технологии». ISBN: 978-5-482-01401-1.
- 2. Журнал «Информатика» режим доступа: <http://inf.1september.ru/infarchive.php>

## **6.3. Интернет-ресурсы**

- 1. http://Mathcad.exponenta.ru/
- 2. Центр дистанционного обучения ВлГУ [\(http://www.cs.vlsu.ru:81/\)](http://www.cs.vlsu.ru:81/)
- 3. [http://elibrary.ru,](http://elibrary.ru/) Научная электронная библиотека.
- 4. http://twt.mpei.ac.ru/ochkov/VPU\_Book\_New/mas/index.html
- 5. Пакеты: Mathcad,

## **7. МАТЕРИАЛЬНО-ТЕХНИЧЕСКОЕ ОБЕСПЕЧЕНИЕ ДИСЦИПЛИНЫ**

Для реализации данной дисциплины имеются специальные помещения для проведения занятий лекционного типа, занятий практического типа, групповых и индивидуальных консультаций, текущего контроля и промежуточной аттестации, а также помещения для самостоятельной работы.

Лабораторные занятия проводятся в аудиториях кафедры ВТиСУ 117-3, 109-3.

Перечень используемого лицензионного программного обеспечения: MATHCAD; VISIO; Word.

С.И.Лиходеев, к.т.н., доцент Рабочую программу составил Рецензент (представитель работодателя):<br>Зам.начальника отдела ЗАО «Автоматика» В.М. Дерябин, к.т.н., доцент Программа рассмотрена и одобрена на заседании кафедры ВТ и СУ Протокол № 1 1 1 2 2 3. В.Н. Ланцов Заведующий кафедрой ВТ и СУ

Программа рассмотрена и одобрена на заседании учебно-методической комиссии направления 27.03.04 «Управление в технических системах» Протокол № / от 31.03.21 года

Председатель комиссии

А.Б.Градусов

9